# Python 3 Cheat Sheet

## Variables

#### Integer

 $a = 1$ Float  $b = 1.0$ Complex number  $c = 1 + 2a$ String  $d = 'a'$ Boolean (True/False) e = False Defining vars, Python 3.5+ supports 'type annotations': {varname}: {type}  $\{varname\}: \{type\} = \{value\}$ fname: str = "lorenzo"

# Data Structures

**Lists**

sequence

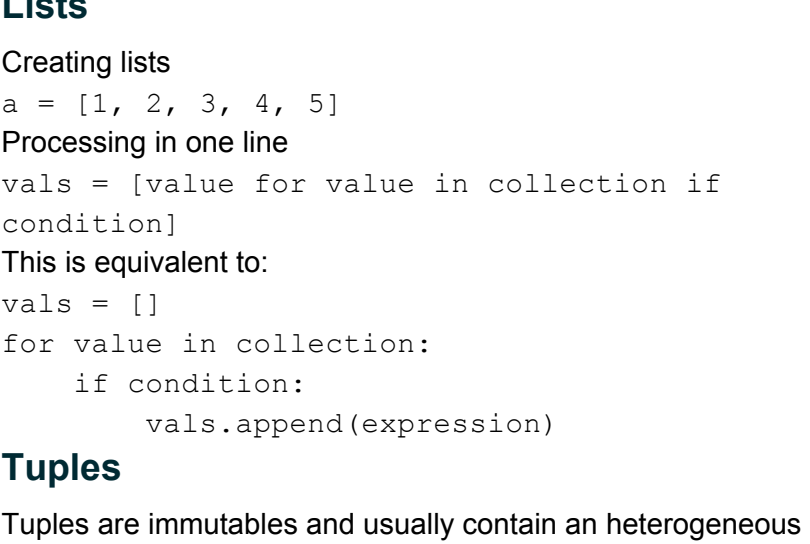

To create tuples place values within parentheses  $a = (1, 2, 3, 4, 5)$ 

#### **Sets**

Sets are mutable unordered sequence of unique elements. To create sets place values within braces  $a = \{1, 2, 3, 4, 5\}$ 

## **Dictionaries**

Unordered set of key: value pairs. To create dictionaries place key: value pairs within braces.  $a = { 'first name': 'Lorenzo', 'age': 30 }$ 

## **Strings**

A collection of characters Single quotes: 'Hello' Double quotes "World" Multi-line "" "" Hello world "" "" **Concatenate** "Hello" + "world" Multiply >>> "hello" \* 8 'hellohellohellohello' Length >>> len("Hello world") 11

Format: Access arguments by ordinal position >>>  $'$ {0}, {2}, {1}'.format(1, 2, 3) '1, 3, 2' Format: Implicit positional arguments >>> '{}, {}, {}'.format(1, 2, 3) '1, 2, 3' Format: Access keyword arguments by name >>> '{val1}, {val2}, {val3}'.format(val1=1,  $val2=2, val3=3)$ '1, 2, 3'

code.bo

# Loops

#### **For**

for i in range $(0, 10)$ : print(i) Iterate over an array my array =  $[1, 1, 2, 3, 5, 8, 13]$ for d in my\_array: print(d) Iterate over an array and get the index my array =  $[1, 1, 2, 3, 5, 8, 13]$ for index, d in enumerate(my\_array) print(index, d)

#### **While**

```
counter = 0while counter < 10:
     print(counter):
     counter += 1
```
code.bo

# **Functions**

## **Declaring functions**

Basic: def name(param, key parm=default value): ...

```
return result
```
\*args and \*\*kwargs allow you to pass a variable number of arguments to a function

- \*args unamed parameters
- \* kwargs named parameters

def name(param, key parm=default value, \*args, \*\*kwargs):

```
return result
Python 3.5+ supports 'type annotations'
def add(a: int, b: int) -> int:
    return a + b
```
# **Exceptions**

...

try: # normal processing block ... except Exception as e: # error processing block ... finally # block for final processing in all cases ...

# Classes

Declaring a class class Dog: race = 'Dog' # Class Attribute # Initializer def init (self, name):  $self.name = name$ 

> # instance method def description(self): return "{} is a {}".format( self.name, self.race)

courage = Dog("courage")

```
Heritage
class Bulldog(Dog):
     race = 'bulldog'
```
monster = Bulldog("Monster")

# Working with Files

Open files  $f = open(file, mode='r', encoding=None)$ file: path to the file mode: 'r' Read 'w' Write 'x' Exclusive creation, fails if the file already exists 'a' Append

'b' binary mode '+' open a disk file for updating (reading and writing) encoding: is the name of the encoding used to decode or encode the file

Read read entire file f.read() read line by line f.readline() read all lines and returns a list of lines f.readlines()

### **Write**

```
Need to be open in writing mode:
f = open('test.txt', 'w')write content
f.write("hello world")
write lines
f.writelines(["hello", "world"])
Always close the file
f.close()
```
With statement

```
to read:
with open('test.txt', 'r') as f:
    content = f.read()to write:
with open('test.txt', 'w') as f:
    f.write("Hello world")
```